## **7. TESTOWANIE ZGODNOŚCI**

**ZADANIE 7.1** Losową próbę studentów spytano o ich ulubiony przedmiot. Otrzymano następujące odpowiedzi:

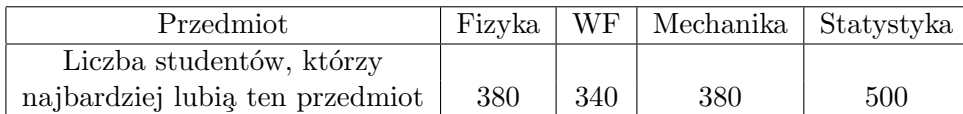

Na poziomie istotności 0,05 sprawdzić hipotezę, że rozkład preferencji jest równomierny.

**ZADANIE 7.2** Zbadano grupę krwi 100 osób. Grupę 0 miało 36 osób, A - 42 osoby, B - 14 osób i grupę AB - 8 osób. Zweryfikować hipotezę, że prawdopodobieństwa wystąpienia grup krwi 0, A, B, AB w populacji są równe odpowiednio:  $0.4$ ;  $0.4$ ;  $0.1$ ;  $0.1$ . Przyjąć poziom istotności 0,05.

**ZADANIE 7.3** Aby zaliczyć programowanie Maciek musi napisać program generujący liczby losowe z rozkładu dwumianowego o parametrach 3 i 0,5. Co więcej, Maciek musi wykazać, że jego program pracuje prawidłowo. W tym celu nasz bohater wygenerował 200 liczb i otrzymał następujące wyniki:

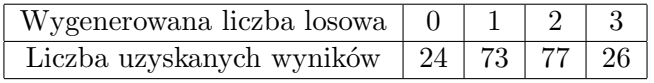

Czy na poziomie istotności 0,05 można stwierdzić, że generator Maćka działa prawidłowo? WSKAZÓWKA: Jeśli *X* ma rozkład dwumianowy  $\text{bin}(n, p)$ , gdzie  $n \in \{0, 1, \ldots\}$ ,  $p \in (0, 1)$ , to

$$
P(X = k) = {n \choose k} p^{k} (1-p)^{n-k} \text{ dla } k = 0, 1, ..., n.
$$

Ponadto funkcja dbinom(x=k,size=n,prob=p) podaje prawdopodobieństwo *P*(*X* = *k*).

**ZADANIE 7.4** Naukowiec chce sprawdzić czy liczba cząstek emitowanych przez pewną substancję promieniotwórczą w ciągu 10-ciu sekund jest zmienną losową o rozkładzie Poissona. W tym celu zbadał liczbę cząstek, które zostały wyemitowane przez tą substancję w ciągu dziesięciosekundowych odcinków czasu i zebrane dane zapisał w poniższej tabelce:

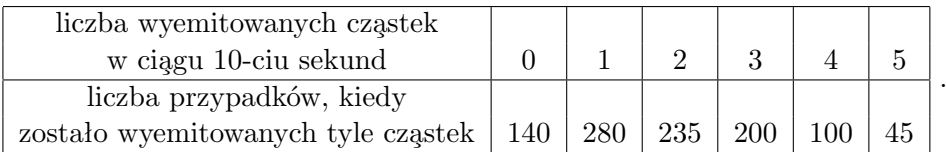

Jakie wnioski wyciągnie naukowiec na poziomie istotności 0,1?

**ZADANIE 7.5** Posługując się pakietem R i ustalając ziarno generatora równe 4411

## > set.seed(4411)

wygenerować 200 liczb z rozkładu wykładniczego o parametrze *λ* = 2 (użyć funkcji rexp()). Następnie, na poziomie istotności 0,05, sprawdzić, używając testu zgodności chi-kwadrat, czy liczby te rzeczywiście pochodza z rozkładu wykładniczego.

WSKAZÓWKA: Aby przeprowadzić test zgodności chi-kwadrat musimy najpierw dane zdyskretyzować, rozdzielając je do odpowiedniej liczby klas. Wiemy, że pożądanym jest aby prawdopodobieństwa klas  $p_j^0$  były przynajmniej w przybliżeniu równe i by był spełniony warunek, że wszystkie  $np_j^0 \geqslant 5$ . Zdecydujmy się na równe prawdopodobieństwa wszystkich klas i wynoszące  $\frac{1}{20}$ ; zagwarantuje to, że  $np_j^0 = 10 \geqslant 5$ . Zatem chcemy mieć 20 klas. Jeśli za końce klas (skoro chcemy 20 klas, to potrzebujemy 21 punktów końcowych) przyjmiemy odpowiednie kwantyle rozkładu wykładniczego z parametrem  $\lambda$ , wyszacowanym metotą największej wiarygodności,

> konce.przedzialow=qexp(seq(0,1,length.out=21),estymator.lambdy)

to dla każdej klasy rzeczywieście będziemy mieć  $p_j^0 = \frac{1}{20}$ . Pozostaje zliczyć ile obserwacji wpadło do poszczególnych klas. Możemy to zrobić używając funkcji cut() i table():

> licznosci.klas=table(cut(x=probka,breaks=konce.przedzialow))

**ZADANIE 7.6** Używając testu Kołmogorowa-Smirnowa, sprawdzić czy liczby wygenerowane w zadaniu 7.5 rzeczywiście pochodzą z rozkładu wykładniczego o parametrze  $\lambda = 2$ . Przyjąć poziom istotności  $\alpha = 0, 01$ .

**ZADANIE 7.7** W kolumnie *czas* w pliku *infolinia.txt* zapisano czasy oczekiwania (w min.) na połączenia z pewną infolinią. Używając testu Kołmogorowa-Smirnowa, sprawdzić czy można uznać,  $\phi$ że prezentowane czasy pochodzą z rozkładu gamma *Gamma*(*a*, β) z parametrem kształtu *a* = 4,5 i drugim parametrem  $\beta = 4$ . Przyjąć poziom istotności  $\alpha = 0, 05$ .

**ZADANIE 7.8** Używając testu zgodności chi-kwadrat Pearsona sprawdzić czy czasy oczekiwania, o których mowa w poprzednim zadaniu, pochodzą z

- **(a)** rozkładu gamma,
- **(b)** rozkładu gamma  $Gamma(a, \beta)$  z parametrem kształtu  $a = 4, 5$  i drugim parametrem  $\beta = 4$ .

Przyjąć poziom istotności 0,05.

## **ZADANIE 7.9**

(a) Wygenerować po  $N = 1000$  liczb z następujących rozkładów:

- (a1) normalnego o średniej = 20 i odchyleniu standardowym = 5,
	- (a2) jednostajnego na przedziale (*−*1*,* 1),
	- (a3) wykładniczego o średniej  $= 5$ ,
	- $(a4)$  Poissona o średniej = 3.

WSKAZÓWKA. Użyć funkcji: (a1) rnorm (a2) runif (a3) rexp (a4) rpois

(b) Dla każdej wygenerowanej próbki sporządzić wykres normalności i wykresy te wyświetlić w jednym oknie. Przeanalizować ich kształt.

(c) Dla każdej wygenerowanej próbki sporządzić wykres skrzynkowy i wykresy te wyświetlić w jednym oknie. Przeanalizować ich kształt.

**(d)** Dla każdej wygenerowanej próbki sporządzić histogram częstości i nanieść na niego jądrowy estymator gestości. Przeanalizować kształty tych wykresów.

**(e)** Dla danych wygenerowanych w pkt. (a1) i (a2) przeprowadzić, na poziomie istotności 0*,* 05, test normalności Shapiro-Wilka.

**(f)** Punkty (a) - (e) powtórzyć z *N* = 100 i z *N* = 10.